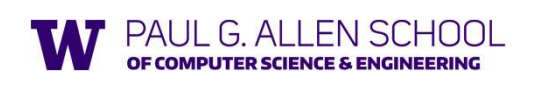

Summer 2019

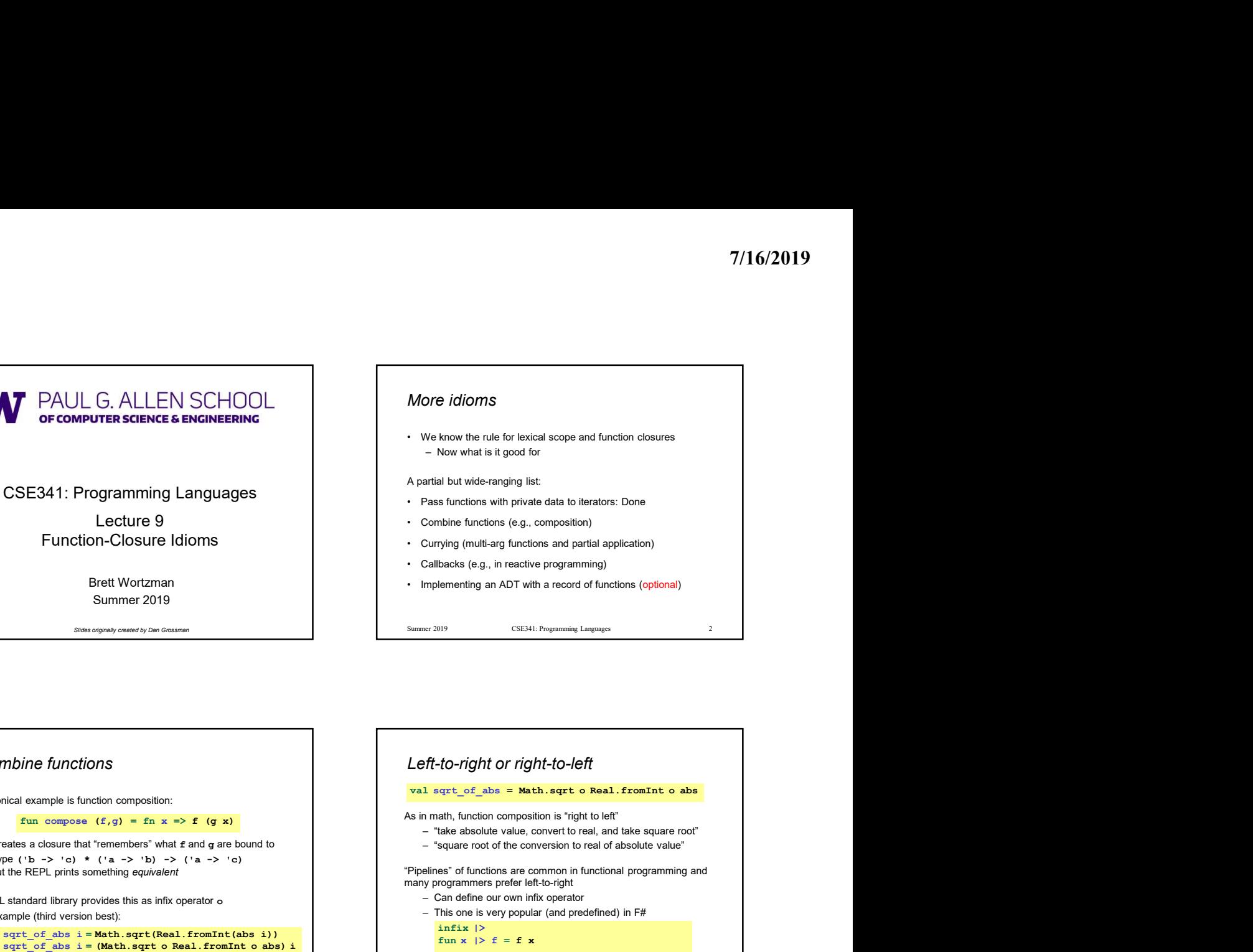

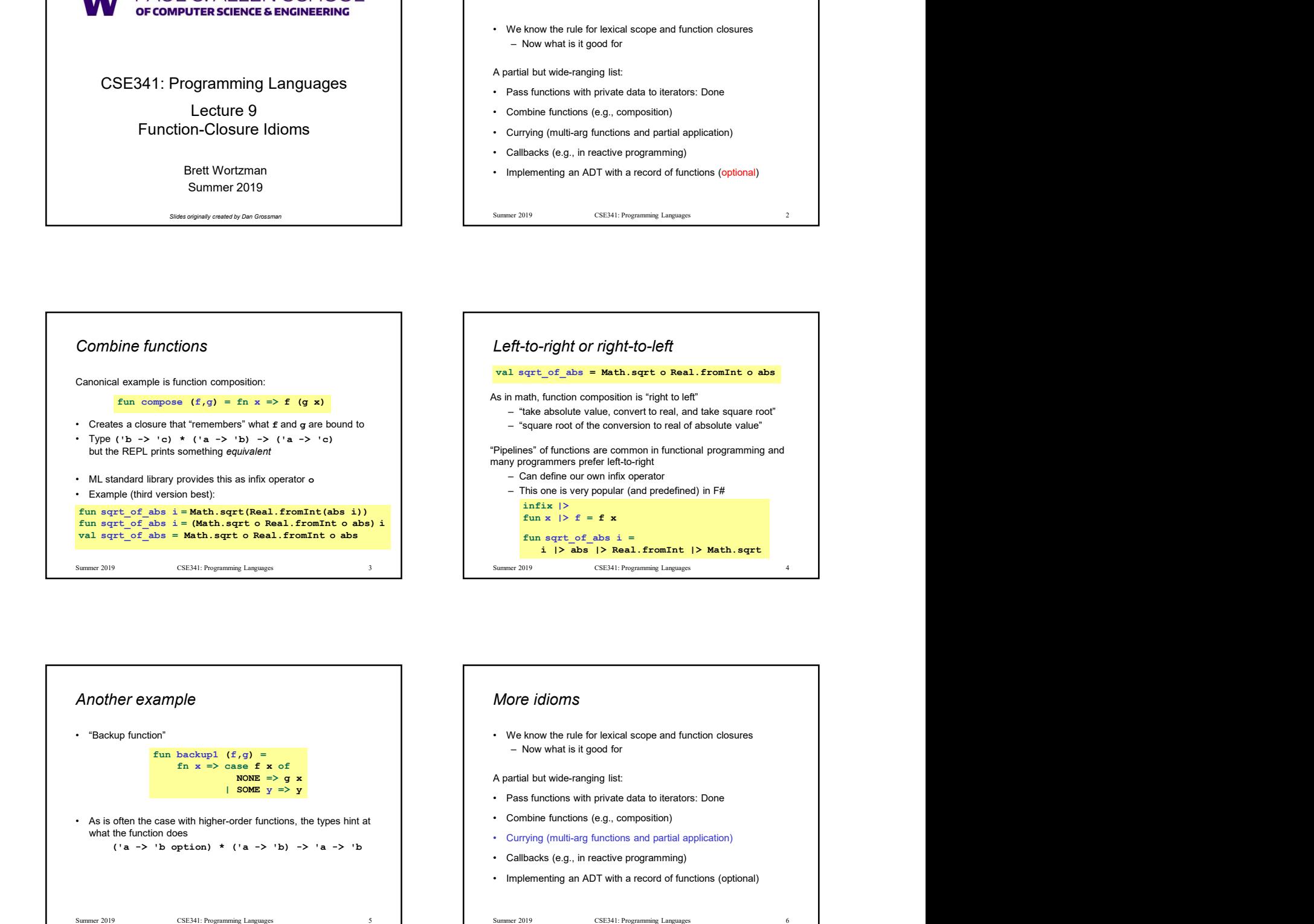

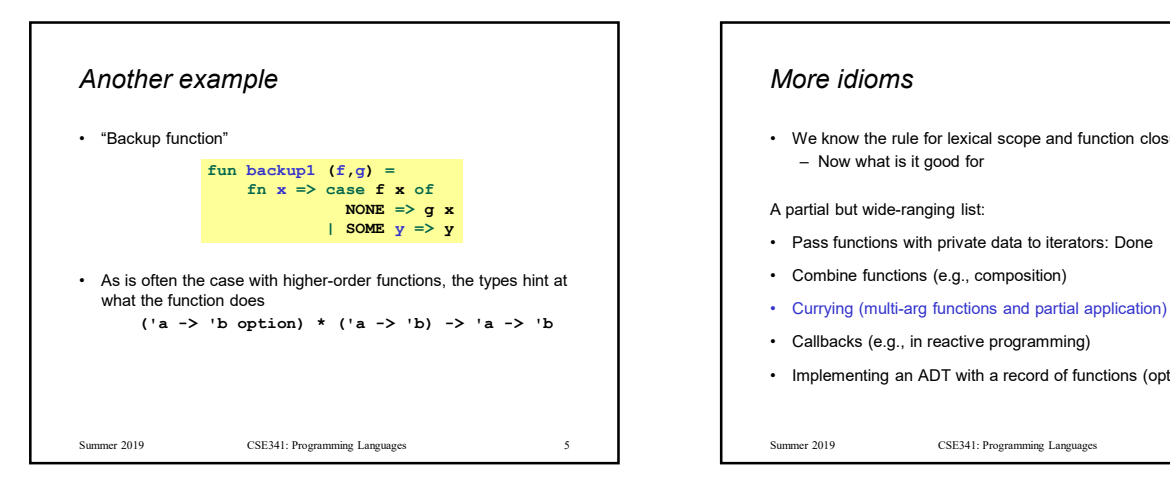

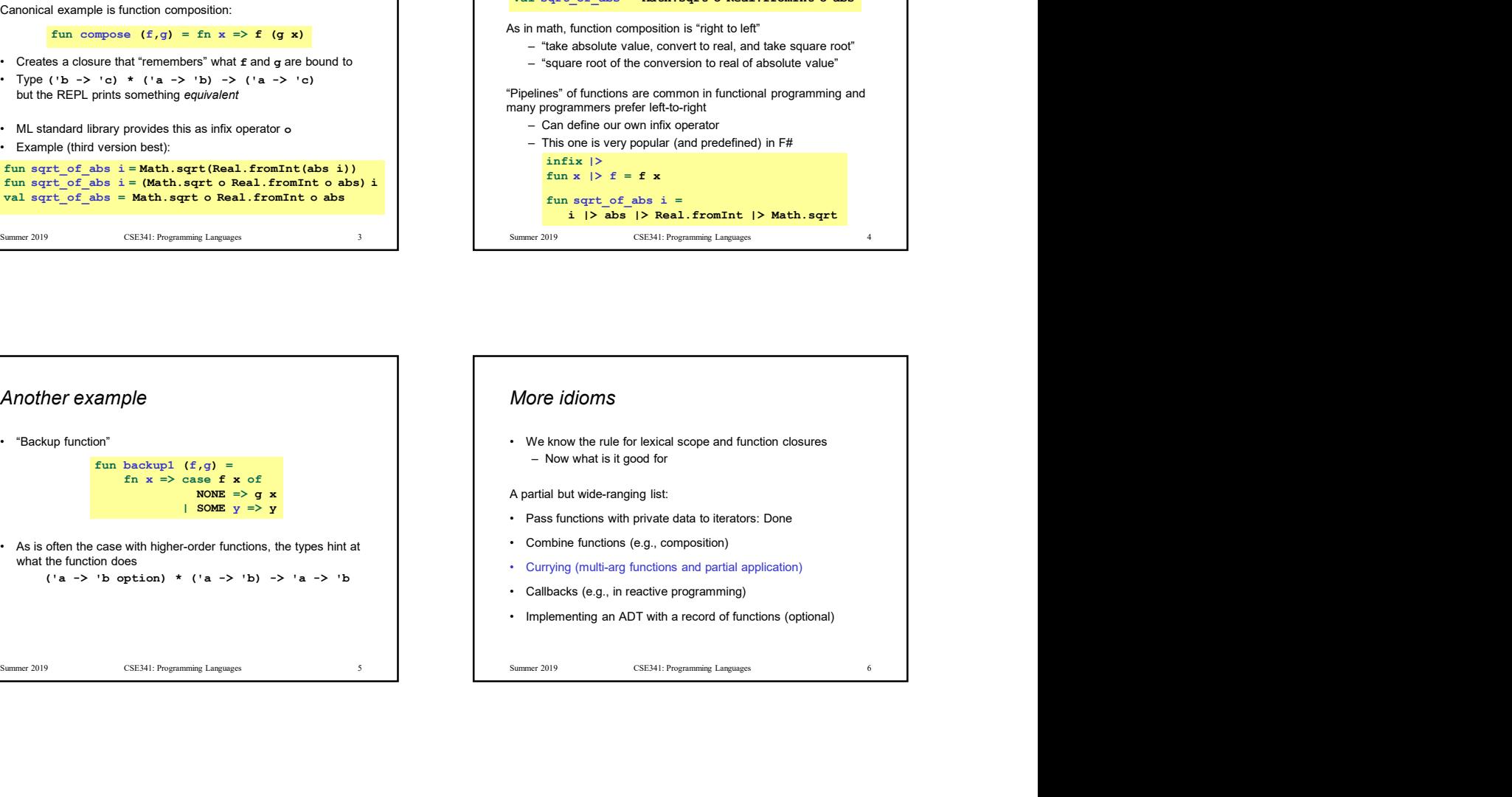

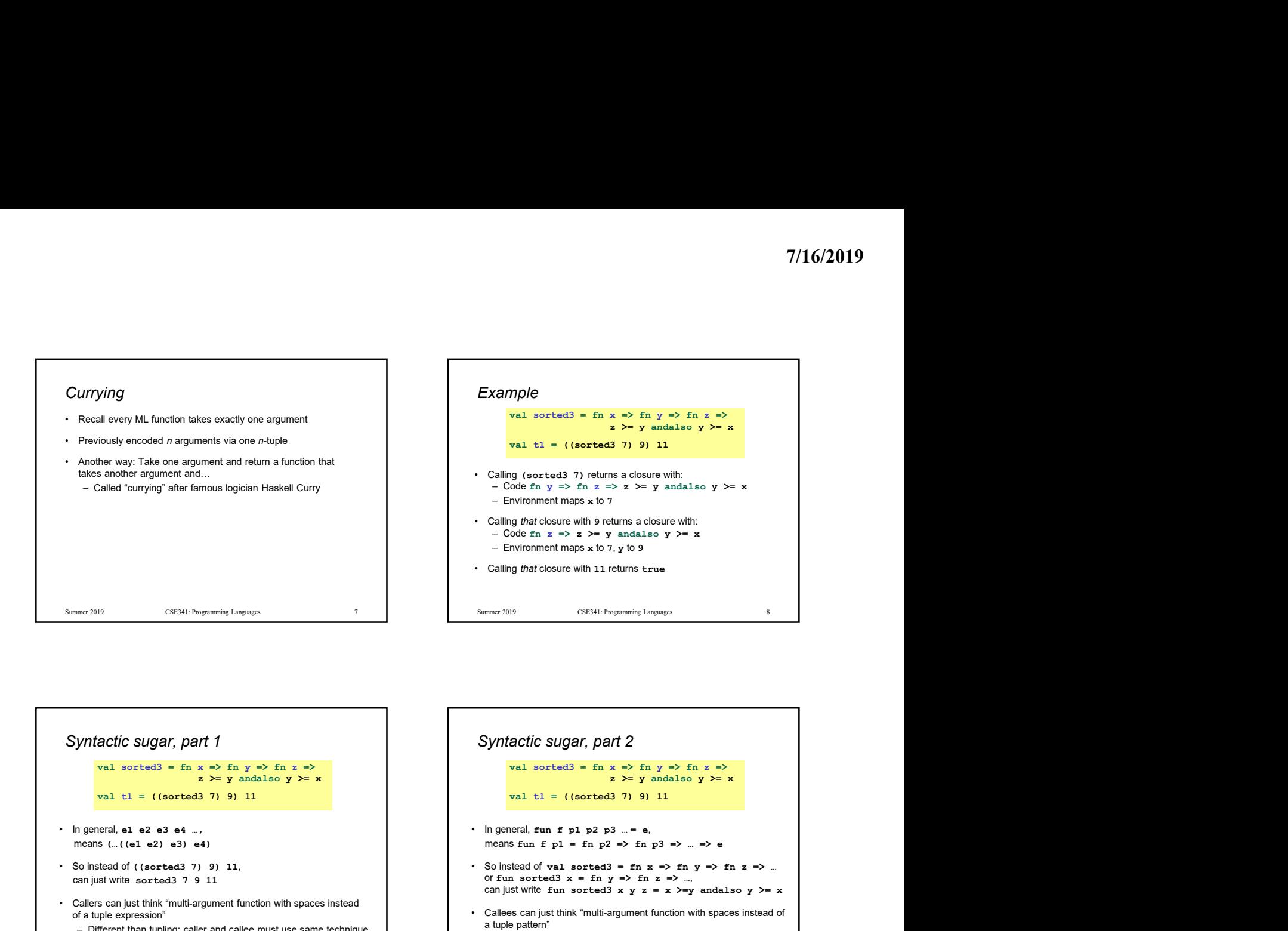

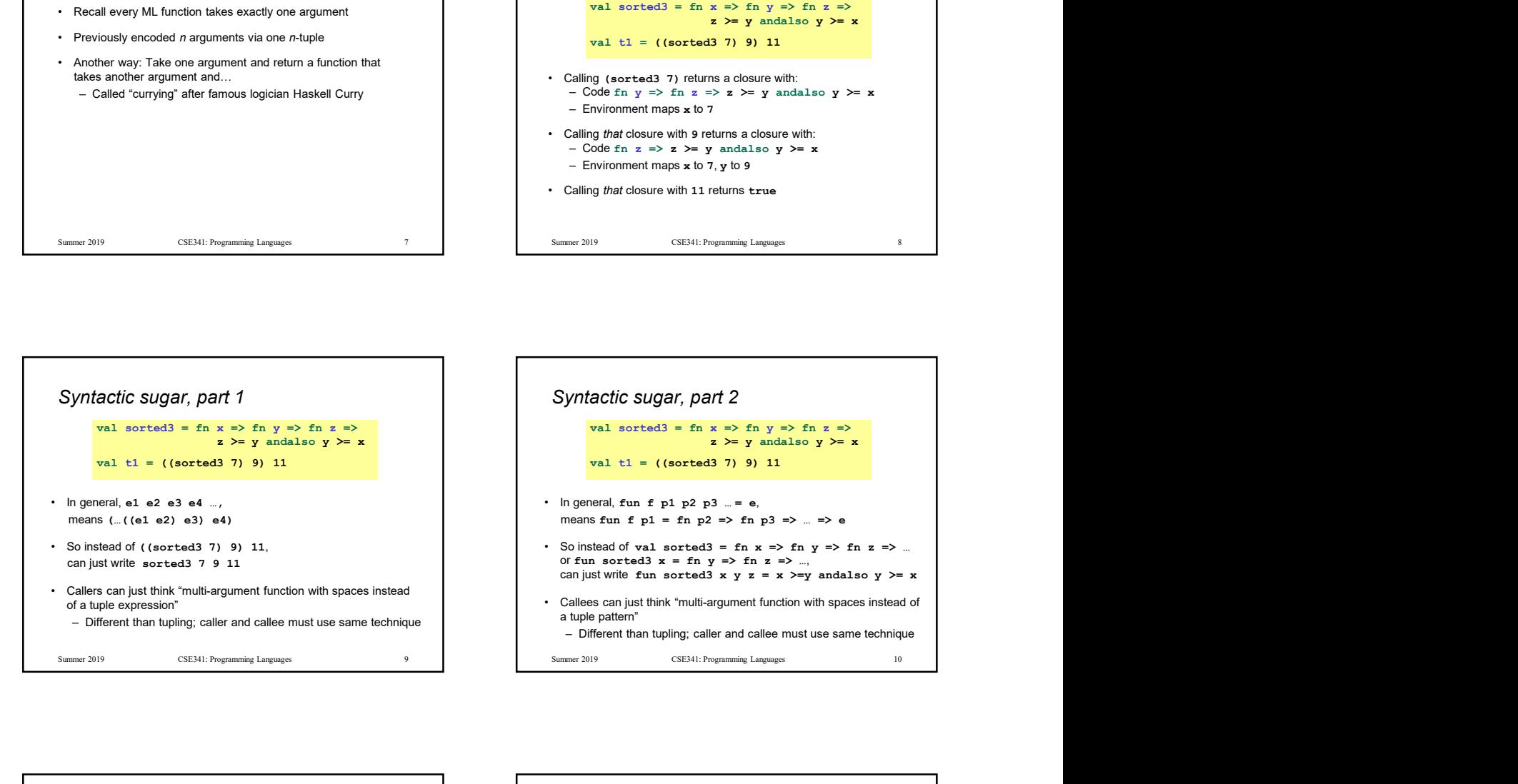

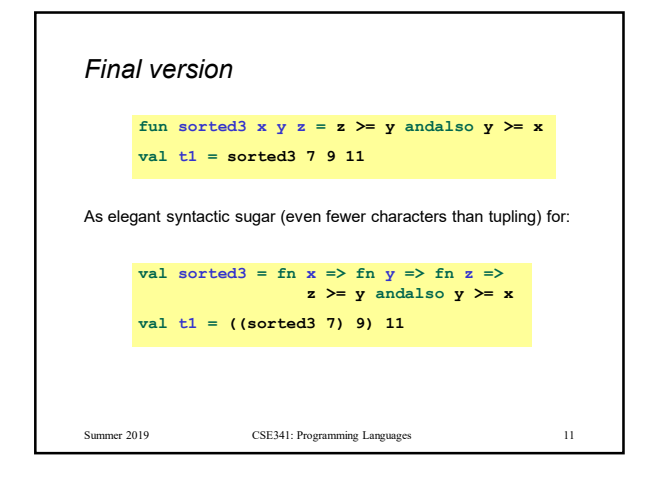

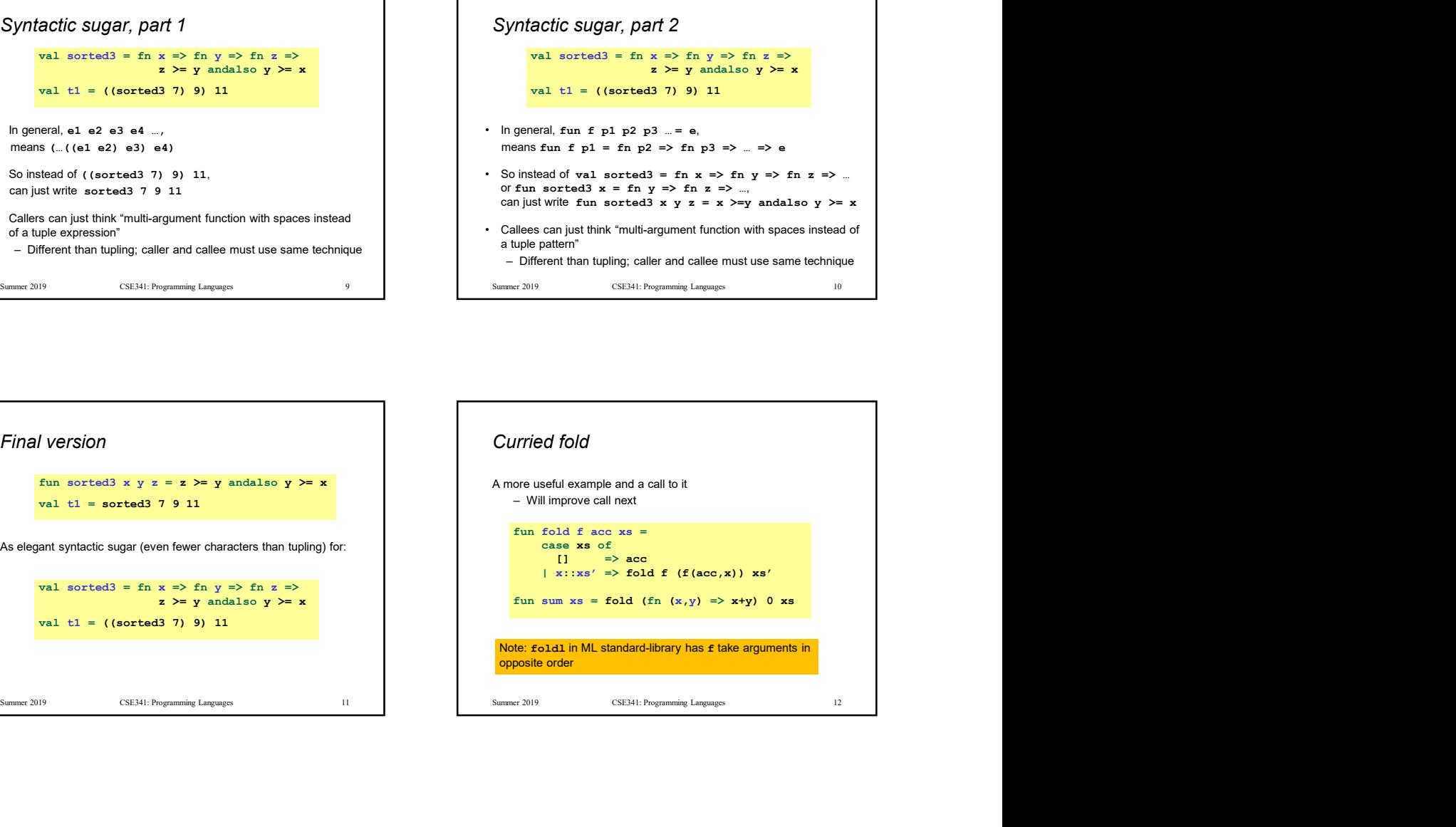

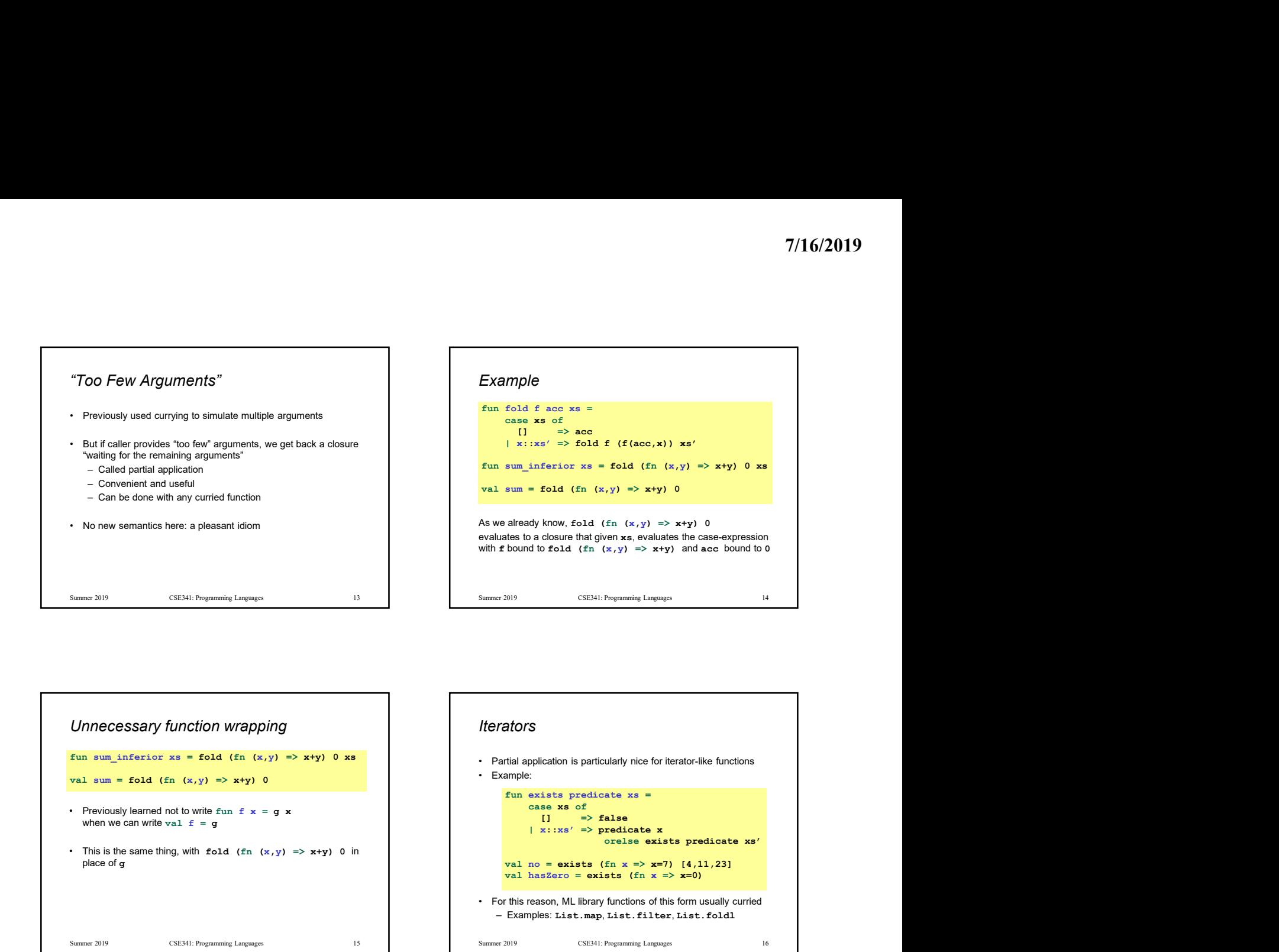

![](_page_2_Figure_2.jpeg)

![](_page_2_Figure_3.jpeg)

![](_page_2_Figure_4.jpeg)

![](_page_2_Figure_5.jpeg)

![](_page_3_Figure_1.jpeg)

![](_page_3_Figure_2.jpeg)

![](_page_3_Figure_3.jpeg)

- 
- 
- 

– The most case of the content of the properties of the selection of the selection of the selection of the selection of the selection of the selection of the selection of the selection of the selection of the selection of References  $-$  e1  $:=$  e2 to update contents + Calibacks (e.g., in reactive programming)<br>
• Implementing an ADT with a record of functions (optional)<br>
Summer 2019 23:14: Programming Languages<br>
• New types: t. ref where t. is a type<br>
• New expressions:<br>
– ref a to References<br>
• New sypessions:<br>
• New expressions:<br>
• For a locatela a reference with initial contents a<br>
• a i = a 2 to update contents<br>
– t le to retrieve contents (not negation)<br>
•<br>
• stemmer 3019<br>
• CSEM: Pregmeming Len

![](_page_3_Figure_9.jpeg)

![](_page_3_Figure_10.jpeg)

![](_page_4_Figure_1.jpeg)

![](_page_4_Figure_2.jpeg)

![](_page_4_Figure_3.jpeg)

![](_page_4_Figure_4.jpeg)

![](_page_4_Figure_5.jpeg)